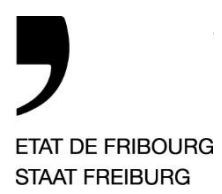

Service des affaires institutionnelles, des **naturalisations et de l'état civil** SAINEC **Amt für institutionelle Angelegenheiten, Einbürgerungen und Zivilstandswesen** IAEZA

Bd de Pérolles 2, Case postale 471, 1701 Fribourg

T +41 26 305 14 17 www.fr.ch/sainec

—

Comment vérifier la validité de mon acte d'état civil électronique ?

Un site web est mis à disposition pour la validation des documents numériques. Ce site est fourni par la confédération helvétique.

L'adresse du site est [www.validator.ch.](http://www.validator.ch/)

Comment procéder ?

- 1) Accédez au site web [www.validator.ch.](http://www.validator.ch/)
- 2) Choisir le type de document que vous souhaitez valider. Pour contrôler un acte d'état civil, vous devez sélectionner « Actes authentiques électroniques et légalisations électroniques ».

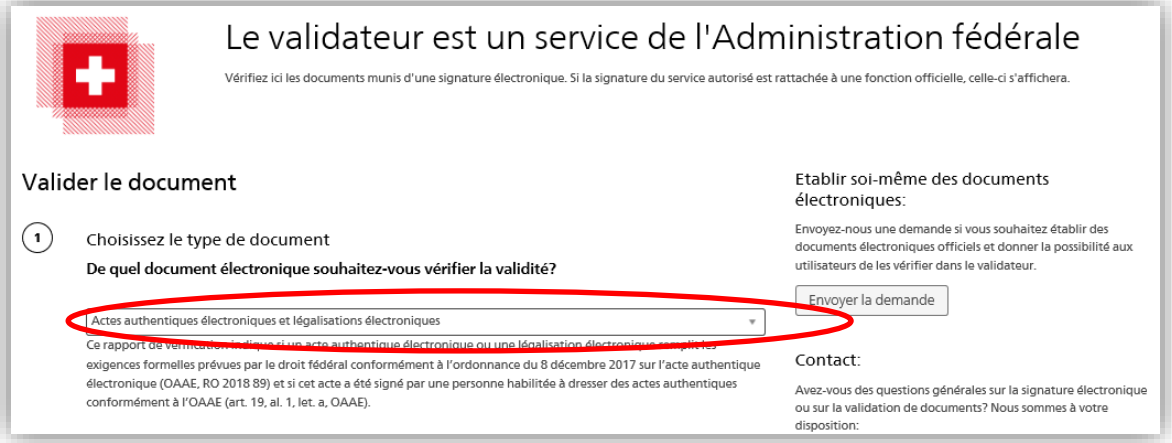

3) Dans « Télécharger le document », vous devez télécharger le document que vous souhaitez contrôler. Cliquez sur « Parcourir », puis sélectionnez dans la boîte de dialogue l'acte d'état civil que vous souhaitez vérifier et cliquez sur « ouvrir ».

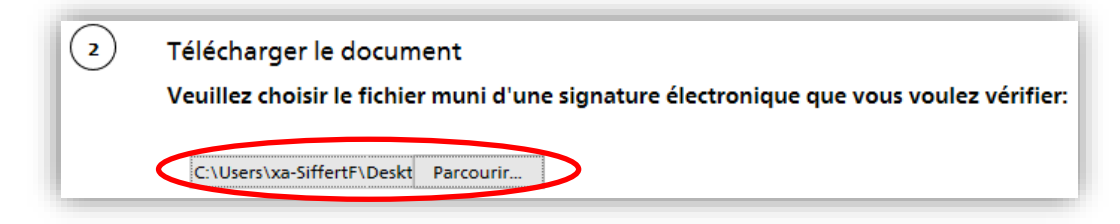

—

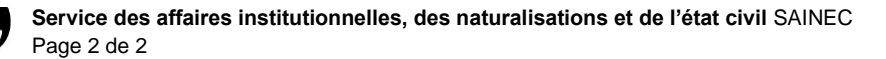

4) Vous pouvez renseigner votre nom et votre organisation, ces données s'afficheront sur le rapport PDF final. Ces deux champs ne sont pas obligatoires.

Pour vérifier la validité de l'acte d'état civil, cliquez sur « Vérifier le document ».

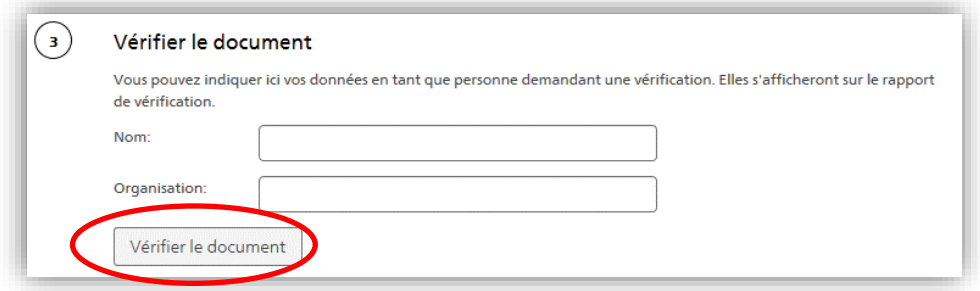

5) Après la vérification, le rapport de vérification apparaît. Ce rapport vous informe de la validité du document.

Si l'acte d'état civil est valide, le statut apparaît sous cette forme :

Ce rapport de vérification indique si un acte authentique électronique ou une légalisation électronique remplit les exigences formelles prévues par le droit fédéral conformément à l'ordonnance du 8 décembre 2017 sur l'acte authentique électronique (OAAE, RO 2018 89) et si cet acte a été signé par une personne habilitée à dresser des actes authentiques conformément à l'OAAE (art. 19, al. 1, let. a, OAAE).

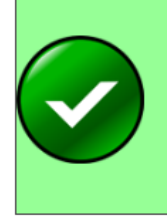

Le document a été signé valablement.

Le document vérifié satisfait aux exigences formelles prévues par le droit fédéral conformément à l'ordonnance du 8 décembre 2017 sur l'acte authentique électronique (OAAE, RO 2018 89) et a été signé par une personne habilitée à dresser des actes authentiques conformément à I'OAAE.

Si **l'acte d'état civil n'est pas valide**, le rapport s'affiche sous cette forme :

Ce rapport de vérification indique si un acte authentique électronique ou une légalisation électronique remplit les exigences formelles prévues par le droit fédéral conformément à l'ordonnance du 8 décembre 2017 sur l'acte authentique électronique (OAAE, RO 2018 89) et si cet acte a été signé par une personne habilitée à dresser des actes authentiques conformément à l'OAAE (art. 19, al. 1, let. a, OAAE).

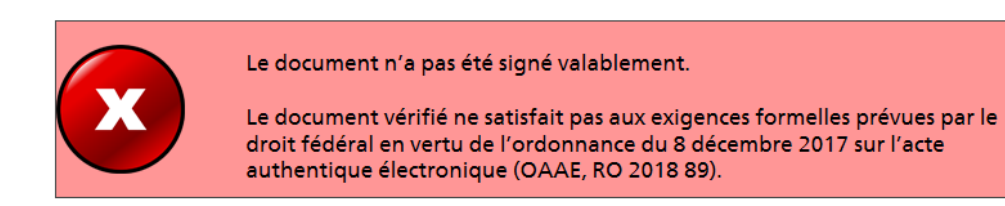

Si vous souhaitez conserver le rapport, vous pouvez cliquer sur « télécharger le rapport au format PDF ».

—

Direction des institutions, de l'agriculture et des forêts **DIAF** Direktion der Institutionen und der Land- und Forstwirtschaft **ILFD**